# Data Models & Processing and Statistics

Lecture BigData Analytics

Julian M. Kunkel

<julian.kunkel@googlemail.com>

University of Hamburg / German Climate Computing Center (DKRZ)

16-10-2015

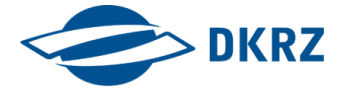

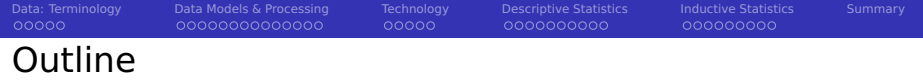

- [Data: Terminology](#page-2-0)
- [Data Models & Processing](#page-7-0)
- [Technology](#page-22-0)
- [Descriptive Statistics](#page-28-0)
- [Inductive Statistics](#page-39-0)
- [Summary](#page-49-0)

<span id="page-2-0"></span>**[Data: Terminology](#page-2-0)** [Data Models & Processing](#page-7-0) [Technology](#page-22-0) [Descriptive Statistics](#page-28-0) [Inductive Statistics](#page-39-0) [Summary](#page-49-0)  $00000$  $00000$ 000000000 Basic Considerations About Storing Big Data

 $\blacksquare$  New data is constantly coming (Velocity of Big Data)

- $\blacksquare$  How can we update our derived data (and conclusions)?
	- $\blacksquare$  Incremental updates vs. (partly) re-computation algorithms
- $\blacksquare$  How can we ingest the data?
- Storage and data management techniques are needed
	- How can we diagnose causes for problems with data (e.g. inaccuracies)?
- Efficient processing of data is key for analysis

#### Management of data

- $\blacksquare$  Idea: Store facts (truth) and never change/delete them
	- Data value may degrade over time, garbage clean old data
- Raw data is usually considered to be **immutable** 
	- Implies that an update of (raw) data is not necessary
- Create a model for representing the data

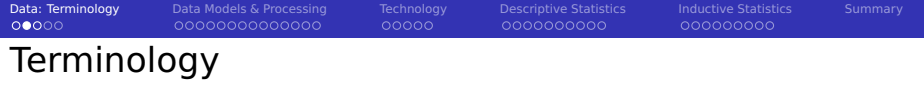

### Data [1, 10]

- **Raw data**: collected information that is not derived from other data
- **Derived data**: data produced with some computation/functions
- **View**: presents derived data to answer specific questions
	- $\blacksquare$  Convenient for users (only see what you need) + faster than re-computation
	- Convenient for administration (e.g. manage permissions)
	- Data access can be optimized

#### Dealing with unstructured data

- We need to extract information from raw unstructured data
	- $\blacksquare$  e.g. perform text-processing using techniques from computer linguistics
- **Semantic normalization** is the process of reshaping free-form information into a structured form of data [11]
- **Store raw data when your processing algorithm improves over time**

 $00000$ 

# Terminology for Managing Data [1, 10]

- **Data life cycle**: creation, distribution, use, maintenance & disposition
- **Information lifecycle management** (ILM): business term; practices, tools and policies to manage the data life cycle in a cost-effective way
- **Data governance**: "control that ensures that the data entry ... meets precise standards such as business rule, a data definition and data integrity constraints in the data model" [10]
- **Data provenance**: the documentation of input, transformations of data and involved systems to support analysis, tracing and reproducibility
- **Data-lineage** (Datenherkunft): forensics; allows to identify the source data used to generate data products (part of data provenance)
- **Service level agreements** (SLAs): contract defining quality, e.g. performance/reliability & responsibilities between service user/provider

 $00000$ 

0000000000

000000000

# Data-Cleaning and Ingestion

- **Importing of raw data into a big data system is an important process** 
	- Wrong data results in wrong conclusions: Garbage in Garbage out
- **Data wrangling**: process and procedures to clean and convert data from one format to another [1]
	- **Data extraction**: identify relevant data sets and extract raw data
	- **Data munging**: cleaning raw data, converting it to a format for consumption
- Extract, Transform, Load (**ETL process**): data warehouse term for importing data (from databases) into a data warehouse

### Necessary steps

- **Define and document data governance policies to ensure data quality** 
	- **I** Identifying and dealing with duplicates, time(stamp) synchronization
	- **Hendling of missing values (NULL or replace them with default values)**
- **D** Document the conducted transformations (for data provenance)
	- **Data sources**
	- Conversions of data types, complex transformations
	- Extraction of information from unstructured data (semantic normalization)

Implementation of the procedures for bulk loading and cleaning of data

0000000000

000000000

# Datawarehousing ETL Process

Extract: read data from source databases

**■ Transform** 

- **Perform quality control**
- Improve quality: treat errors and uncertainty
- Change the layout to fit the data warehouse
- **Load: integrate the data into the data warehouse** 
	- $\blacksquare$  Restructure data to fit needs of business users
	- Rely on batch integration of large quantities of data

<span id="page-7-0"></span>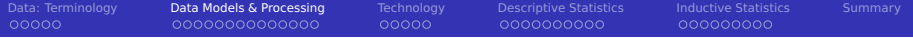

#### [Data: Terminology](#page-2-0)

#### 2 [Data Models & Processing](#page-7-0)

- [Data Model](#page-8-0)
- **[Process Model](#page-9-0)**
- [Domain-specific Language](#page-11-0)
- [Overview of Data Models](#page-12-0)
- **■** [Semantics](#page-13-0)
- [Columnar Model](#page-15-0)
- [Key-Value Store](#page-16-0)
- [Document Model](#page-17-0)

### **[Technology](#page-22-0)**

**[Descriptive Statistics](#page-28-0)** 

### **[Inductive Statistics](#page-39-0)**

<span id="page-8-0"></span>

# Data Models<sup>1</sup> and their Instances [12]

- A data model describes how information is organized in a system
	- $\blacksquare$  It is a tool to specify, access and process information
	- A model provide operations for accessing and manipulating data that follow certain semantics
	- Typical information is some kind of entity (virtual object) e.g. car, article
- Logical model: abstraction expressing objects and operations
- **Physical model: maps logical** structures onto hardware resources (e.g. Files, bytes)

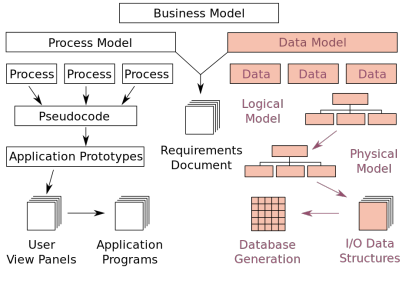

**Business Model Integration** 

Figure: Source: [12]

- DM theory: Formal methods for describing data models with tool support
- Applying theory creates a **data model instance** for a specific application

 $^1$ The term is often used ambivalently for a data (meta) model concept/theory or an instance

## <span id="page-9-0"></span>Process Models [13]

- **Models describing processes** 
	- **Process: "A series of events to produce a result, especially as contrasted to** product." [15]
- Qualities of descriptions
	- Descriptive: Describe the events that occur during the process
	- **Prescriptive** 
		- $\blacksquare$  Define the intended process and how it is executed
		- Rules and quideliness steering the process
	- **Explanatory** 
		- $\blacksquare$  Provide rationales for the process
		- Describe requirements
		- **E** Establish links between processes

0000000000

000000000

# Programming Paradigms [14]

### Programming paradigms are process models for computation

- **Fundamental style and abstraction level for computer programming** 
	- **Imperative** (e.g. Procedural)
	- **Declarative** (e.g. Functional, **Dataflow**, Logic)
	- **Data-driven** programming (describe patterns and transformations)
	- **Multi-paradigm** supporting several (e.g. **SQL**, Scala)
- There are many paradigms with tools support available
- Parallelism is an important aspect for processing of large data
	- **In HPC, there are language extensions, libraries to specify parallelism** 
		- **PGAS, Message Passing, OpenMP, data flow e.g. OmpSs...**
	- **In BigData Analytics, libraries and domain-specific languages** 
		- MapReduce, SOL, data-flow, streaming and data-driven

 $00000$ 

000000000

# <span id="page-11-0"></span>Domain-specific Language (DSL)

**Specialized programming language to an application domain** 

- **Mathematics e.g. statistics, modelling**
- Description of graphs e.g. graphviz (dot)
- $\blacksquare$  Processing of big data
- A contrast to general-purpose languages (GPL)
- Standalone vs. embedded
	- **Embedding into a GPL (e.g. regex, SQL) with library support**
	- Standalone requires to provide its own toolchain (e.g. compiler) п
	- Source-to-source compilation (DSL to GPL) an alternative
- High-level of abstraction or low-level
	- Low-level: includes technical details (e.g. about hardware)

## <span id="page-12-0"></span>Selection of Theory (concepts) for Data Models

- **III** I/O Middelware: NetCDF, HDF5, ADIOS
- Relational model (tuples and tables)
	- e.g. can be physically stored in a CSV file or database
- Relational model + raster data
	- **Depations for N-dimensional data (e.g. pictures, scientific data)**
- NoSQL data models: Not only SQL<sup>2</sup>, lacks features of databases
	- Column
	- Document
	- Key-value
	- **Named graph**
- Fact-based: built on top of atomic facts, well-suited for BI [11]

### Data modeling [10]

The process in software-engineering of creating a data model instance for an information system

<sup>&</sup>lt;sup>2</sup> Sometimes people also call it No SQL

<span id="page-13-0"></span>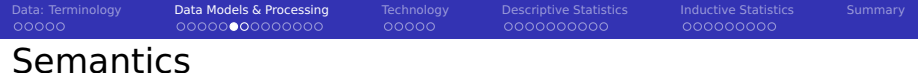

Describes operations and their behavior

- **Application programming interface (API)**
- Concurrency: Behavior of simultaneously executed operations
	- Atomicity: Are partial modifications visible to other clients
	- Visibility: When are changes visible to other clients
	- $\blacksquare$  Isolation: Are operations influencing other ongoing operations
- Availability: Readiness to serve operations
	- Robustness of the system for typical (hardware and software) errors
	- (Scalability: availability and performance behavior with number of requests)
	- **Partition tolerance: Continue to operate even if network breaks partially**
- Durability: Modifications should be stored on persistent storage
	- Consistency: Any operation leaves a consistent system

#### CAP-Theorem

It is not possible to fulfill all three attributes in a distributed system:

- **Consistency (here: immediate visibility of changes among all clients)**
- **Availability (we'll receive a response for every request)**
- **Partition tolerance (system operates despite network failures)**

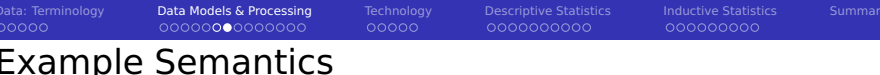

### POSIX I/O

**Atomicity and isolation for individual operations, locking possible** 

ACID

- Atomicity, consistency, isolation and durability for transactions
- **Strict semantics for database systems to prevent data loss**

#### **BASE**

- BASE is a typical semantics for Big Data due to the CAP theorem
- Basically Available replicated Soft state with Eventual consistency [26]
	- **Availability: Always serve but may return a failure, retry may be needed**
	- Soft state: State of the system may change over time without requests due to eventual consistency
	- Consistency: If no updates are made any more, the last state usually becomes visible to all clients
- Big data solutions often exploit the immutability of data

<span id="page-15-0"></span>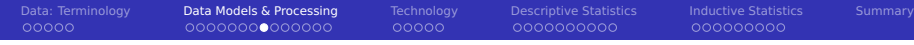

### Columnar Model

- Data is stored in rows and "columns" (evtl. tables)
- $\blacksquare$  A column is a tuple (name, value and timestamp)
- Each row can contain other columns
	- Columns can store complex objects e.g. collections
- **Examples: HBase, Cassandra, Accumulo**

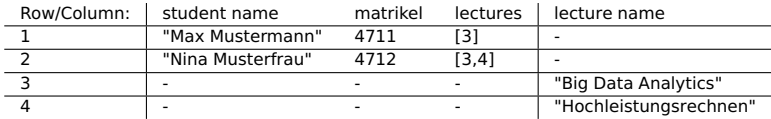

Table: Example columnar model for the students, each value has its own timestamp (not shown). Note that lectures and students should be modeled with two tables

<span id="page-16-0"></span>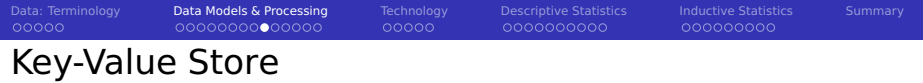

- Data is stored as value and addressed by a key
- The value can be complex objects e.g. JSON or collections П
- Keys can be forged to simplify lookup evtl. tables with names
- Examples: CouchDB, BerkeleyDB, Memcached, BigTable

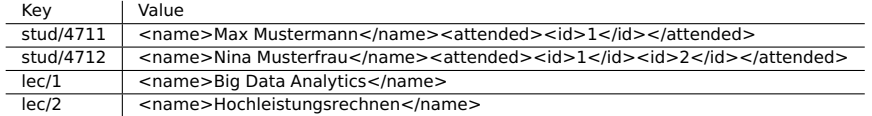

Table: Example key-value model for the students with embedded XML

00000

0000000000

000000000

## <span id="page-17-0"></span>Document Model

- Documents contain semi-structured data (JSON, XML)
- $\blacksquare$  Each document can contain data with other structures
- Addressing to lookup documents are implementation specific
	- e.g. bucket/document key, (sub) collections, hierarchical namespace
- $\blacksquare$  References between documents are possible
- Examples: MongoDB, Couchbase, DocumentDB

```
<students>
  2 <student><name>Max Mustermann</name><matrikel>4711</matrikel>
    3 <lecturesAttended><id>1</id></lecturesAttended>
  4 </student>
  5 <student><name>Nina Musterfrau</name><matrikel>4712</matrikel>
    6 <lecturesAttended><id>1</id><id>2</id></lecturesAttended>
  </student>
8 </students>
```
Table: Example XML document storing students. Using a bucket/key namespace, the document could be addressed with key: "uni/stud" in the bucket "app1"

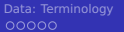

## Graph

- Entities are stored as nodes and relations as edges in the graph
- Properties/Attributes provide additional information as key/value
- Examples: Neo4J, InfiniteGraph

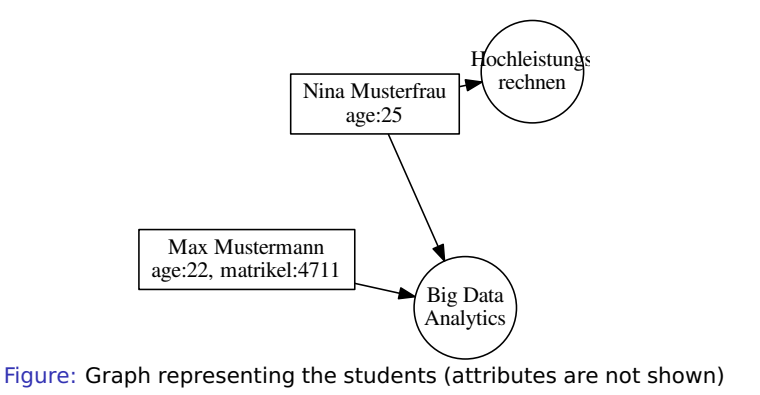

00000

0000000000

000000000

## Relational Model [10]

- Database model based on first-order predicate logic
	- Theoretic foundations: relational algebra and relational calculus
- Data is represented as tuples
- Relation/Table: groups tuples with similar semantics
	- Table consists of rows and named columns (attributes)
	- No duplicates of complete rows allowed
- In its raw style no support for collections in tuples
- Schema: specify structure of tables
	- Datatypes (domain of attributes)
	- Consistency via constraints
	- Organization and optimizations

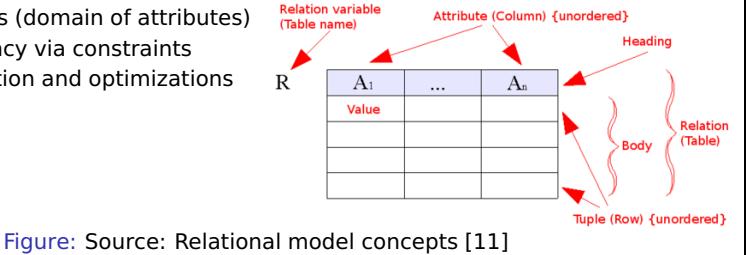

## Example Relational Model for Students Data

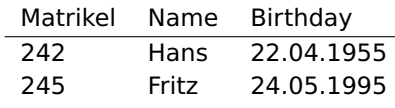

Table: Student table

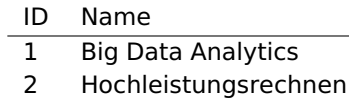

Table: Lecture table

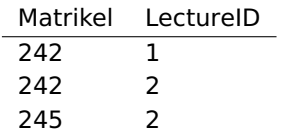

Table: Attends table representing a relation

0000000000

000000000

# Fact-Based Model [111<sup>4</sup>

- Store raw data as timestamped atomic facts
- Never delete true facts: Immutable data
- **Make individual facts unique to prevent duplicates**

### Example: social web page

- $\blacksquare$  Record all changes to user profiles as facts
- Benefits
	- $\blacksquare$  Allows reconstruction of the profile state at any time
	- $\blacksquare$  Can be queried at any time<sup>3</sup>

### Example: purchases

Record each item purchase as facts together with location, time,  $\dots$ 

<sup>&</sup>lt;sup>3</sup>If the profile is changed recently, the query may return an old state.

 $4$ Note that the definitions in the data warehousing (OLAP) and big data [11] domains are slightly different

<span id="page-22-0"></span>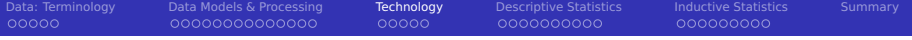

#### 1 [Data: Terminology](#page-2-0)

2 [Data Models & Processing](#page-7-0)

#### 3 [Technology](#page-22-0)

- **[Requirements](#page-23-0)**
- [Technology](#page-24-0)

#### **4** [Descriptive Statistics](#page-28-0)

5 [Inductive Statistics](#page-39-0)

#### 6 [Summary](#page-49-0)

# <span id="page-23-0"></span>Wishlist for Big Data Technology [11]

- High-availability, fault-tolerance
- (Linear) Scalability
	- $\blacksquare$  i.e. 2n servers handle 2n the data volume  $+$  same processing time
- $\blacksquare$  Real-time data processing capabilities (interactive)
	- Up-to-date data
- Extensible, i.e. easy to introduce new features and data
- Simple programming models
- Debuggability
- (Cheap & ready for the cloud)
	- $\Rightarrow$  Technology works with TCP/IP

 $00000$ 

000000000

## <span id="page-24-0"></span>Components for Big Data Analytics

### Required components for a big data system

- Servers, storage, processing capabilities
- User interfaces

### **Storage**

**NoSOL databases are non-relational, distributed and scale-out** 

- Hadoop Distributed File System (HDFS)
- Cassandra, CouchDB, BigTable, MongoDB<sup>5</sup>
- Data Warehouses are useful for well known and repeated analysis

### Processing capabilities

- $\blacksquare$  Interactive processing is difficult
- **Available technology offers** 
	- $\blacksquare$  Batch processing
	- "Real-time" processing (seconds to minutes turnaround)

<sup>&</sup>lt;sup>5</sup>See<http://nosql-database.org/> for a big list

## Alternative Processing Technology

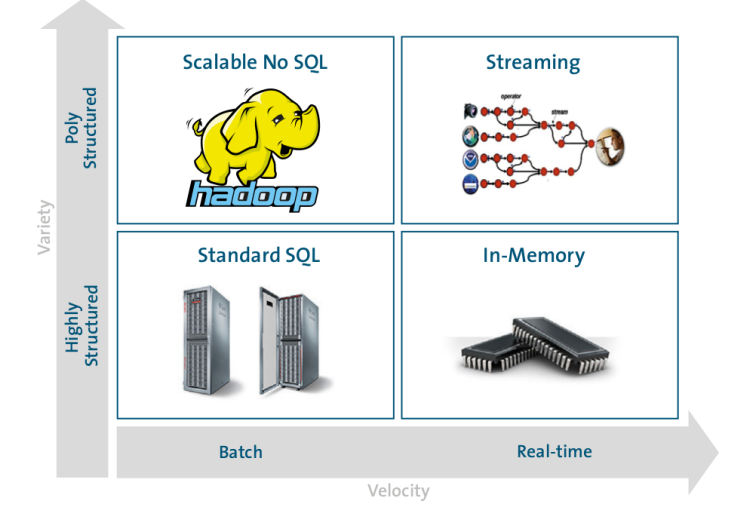

Figure: Source: Forrester Webinar. Big Data: Gold Rush Or Illusion? [4]

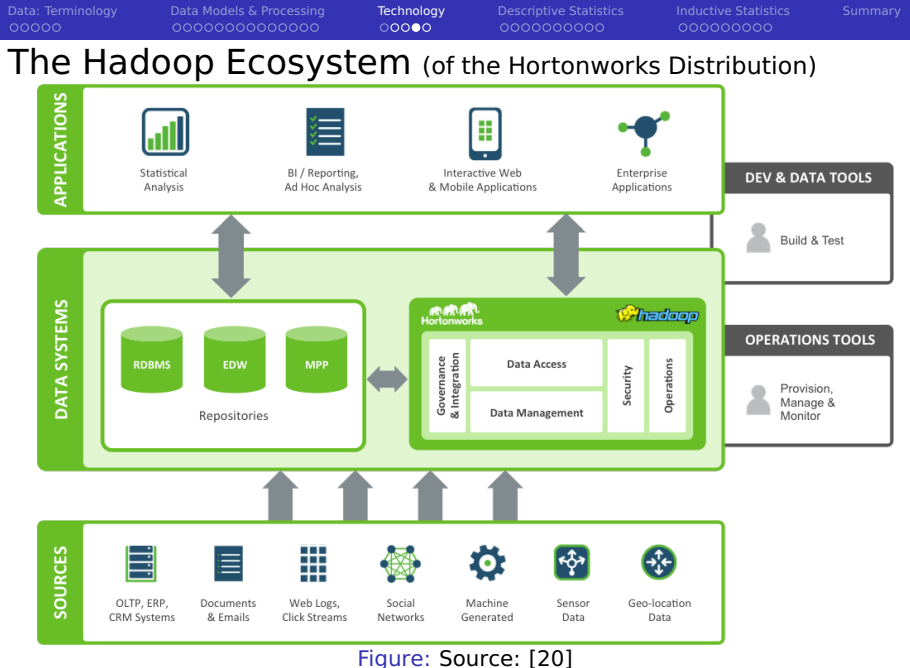

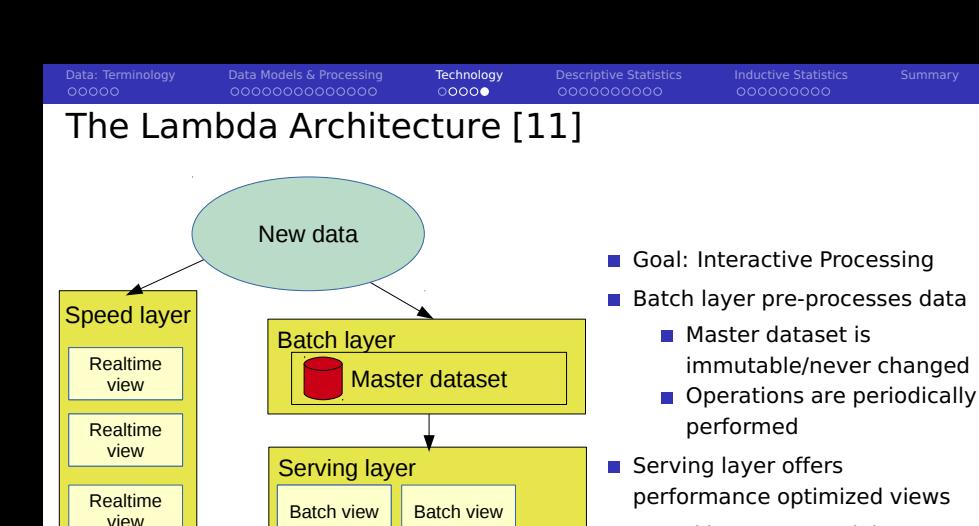

- Speed layer serves deltas between batch and recent activities
- **Robust: Errors/inaccuracies of** realtime views are corrected in batch view

Figure: Redrawn figure. Source: [11], Fig. 2.1

Query: "How many..."

<span id="page-28-0"></span>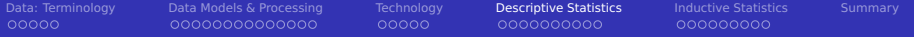

#### 1 [Data: Terminology](#page-2-0)

2 [Data Models & Processing](#page-7-0)

#### **[Technology](#page-22-0)**

#### 4 [Descriptive Statistics](#page-28-0)

- **[Overview](#page-29-0)**
- [Example Dataset](#page-32-0)
- [Distribution of Values](#page-33-0)
- [Correlation](#page-37-0)

#### **[Inductive Statistics](#page-39-0)**

#### **[Summary](#page-49-0)**

<span id="page-29-0"></span>

00000

 $0000000000$ 

000000000

## Statistics: Overview

Statistics is the study of the collection, analysis, interpretation, presentation, and organization of data [21]

Either **describe** properties of a sample or **infer** properties of a population

Important terms [10]

- **Unit of observation**: the entity described by the data
- **Unit of analysis**: the major entity that is being analyzed
	- **EXample: observe income of each person, analyse differences of countries**
- **Statistical population**: complete set of items that share at least one property that is subject of analysis
	- Subpopulation share additional properties
- **Sample**: (sub)set of data collected and/or selected from a population
	- If chosen properly, they can represent the population
	- $\blacksquare$  There are many sampling methods, we can never capture ALL items
- **Independence**: one observation does not effect another
	- **Example: Select two people living in Germany randomly**
	- Dependent: select one household and pick married couple

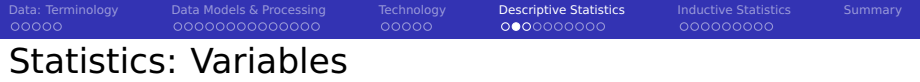

- **Dependent variable**: represents the output/effect
	- Example: Word count of a Wikipedia article; income of people
- **I** Independent variable: assumed input/cause/explanation
	- **Example: Number of sentences; age, educational level**
- **Univariate analysis** looks at a single variable
- **Bivariate analysis** describes/analyze relationships between two variables
- **Multivariate statistics**: analyze/observe multiple dependent variables
	- Example: chemicals in the blood stream of people, chance for cancers Independent variables are personal information / habits

0000000000

000000000

## Descriptive Statistics [10]

The discipline of quantitatively describing main features of sampled data

■ Summarize observations/selected samples

**Exploratory data analysis** (EDA): approach for inspecting data

Using different chart types, e.g. Box plots, histograms, scatter plot

### **Methods for Univariate analysis**

- Distribution of values, e.g. mean, variance, quantiles
- **Probability distribution and density**
- $\blacksquare$  t-test (e.g. check if data is t-distributed)
- Methods for Bivariate analysis
	- Correlation coefficient<sup>6</sup> describes linear relationship
	- Rank correlation<sup>7</sup>: extent by which one variable increases with another var
- **Methods for Multivariate analysis** 
	- **Principal component analysis (PCA) converts correlated variables into** linearly uncorrelated variables called principal components

<sup>6</sup> Pearson's product-moment coefficient

<sup>&</sup>lt;sup>7</sup>By Spearman or Kendall

<span id="page-32-0"></span>

# Example Dataset: Iris Flower Data Set

- Contains information about iris flower
- Three species: Iris Setosa, Iris Virginica, Iris Versicolor
- Data: Sepal.length, Sepal.width, Petal.length, Petal.width

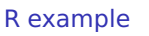

```
> data(iris) # load iris data
   2 > summary(iris)
   Sepal.Length Sepal.Width Petal.Length
   4 Min. :4.300 Min. :2.000 Min. :1.000
   5 1st Qu.:5.100 1st Qu.:2.800 1st Qu.:1.600
   Median :5.800 Median :3.000
   7 Mean :5.843 Mean :3.057 Mean :3.758
 8 3rd Qu.:6.400 3rd Qu.:3.300 3rd Qu.:5.100
 9 Max. :7.900 Max. :4.400 Max. :6.900
10
11 Petal.Width Species
12 Min. :0.100 setosa :50
13 1st Qu.:0.300 versicolor:50
14 Median :1.300 virginica :50
15 Mean :1.199
16 3rd Qu.:1.800
17 Max. :2.500
18
19 # Draw a matrix of all variables
20 > plot(iris[.1:4], col=irissSpecies)
```
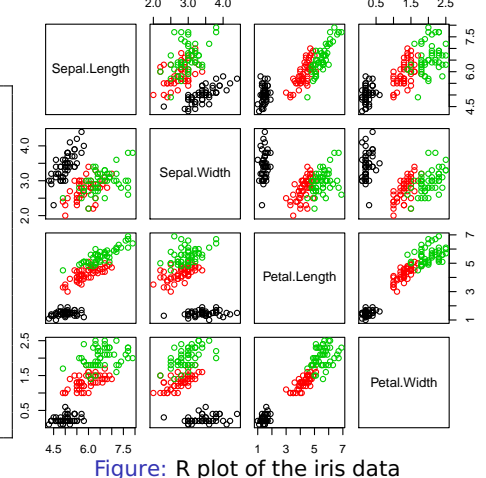

<span id="page-33-0"></span>

0000000000

# Distribution of Values: Histograms [10]

- Distribution: frequency of outcomes (values) in a sample
	- Example: Species in the Iris data set
		- setosa: 50
		- versicolor: 50
		- virginica: 50
- Histogram: graphical representation of the distribution
	- **Partition observed values into bins**
	- Count number of occurrences in each bin
	- $\blacksquare$  It is an estimate for the probability distribution

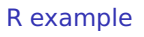

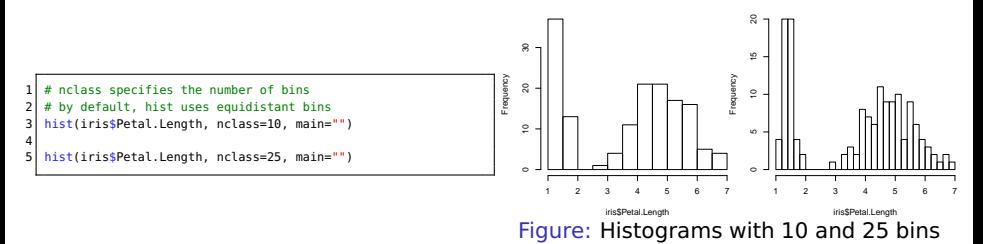

000000000

## Distribution of Values: Density [10]

- **Probability density function (density):** 
	- **E** Likelihood for a **continuous** variable to take on a given value
	- Kernel density estimation (KDE) approximates the density

### R example

```
The kernel density estimator moves a function (kernel) in a window across samples
```

```
With bw="SJ" or nrd it automatically determines the bandwidth i.e. window size
```

```
3 d = density(iris$Petal.Length, bw="SJ", kernel="gaussian")
```

```
plot(d, main="")
```
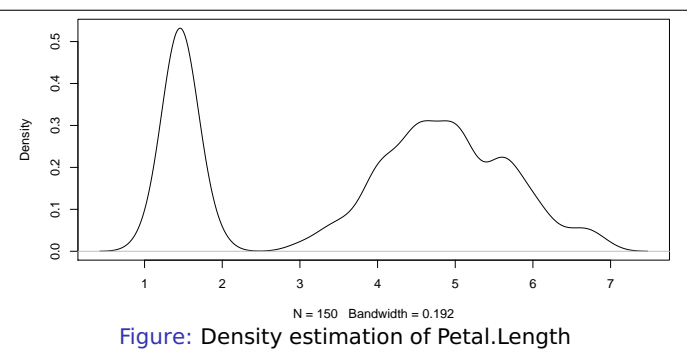

# Distribution of Values: Quantiles [10]

- Percentile: value below which a given percentage of observations fall
- **q** q-Quantiles: values that partition a ranked set into q equal sized subsets
- Quartiles: three data points that split a ranked set into four equal points
	- $Q1 = P(25)$ ,  $Q2 = \text{median} = P(50)$ ,  $Q3 = P(75)$ , interquartile range igr= $Q3 Q1$
- Boxplot: shows quartiles (Q1,Q2,Q3) and whiskers
	- Whiskers extend to values up to 1.5 igr from Q1 and Q3
	- Outliers are outside of whiskers

### R example

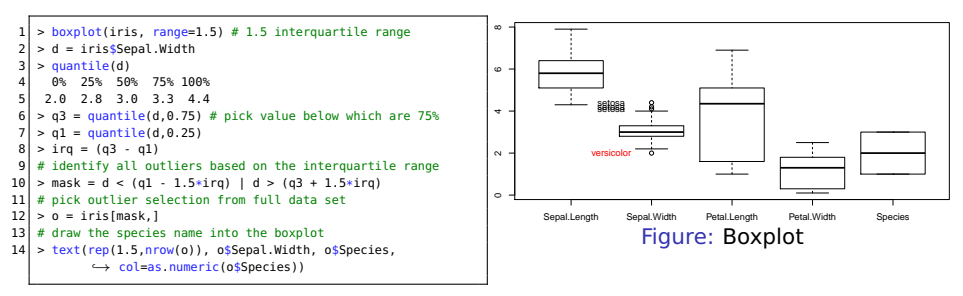

[Data: Terminology](#page-2-0) [Data Models & Processing](#page-7-0) [Technology](#page-22-0) [Descriptive Statistics](#page-28-0) [Inductive Statistics](#page-39-0) [Summary](#page-49-0) Density Plot Including Summary  $=$  density(iris\$Petal.Length, bw="SJ", ,→ kernel="gaussian") 2 # add space for two axes  $par(max=c(5, 4, 4, 6) + 0.1)$ 5 plot(d, main="")

```
# draw lines for 01, 02, 037 q = quantile(iris$Petal.Length)
 8 \nvert q = c(q, \text{ mean}(iris$Petal.length))<br>abline(y-q[1] lty-2 col-"green"
    abline(v=q[1], lty=2, col="green". lwd=2)
10 abline(y=q[2], lty=3, col="blue", lwd=2)
11 abline(v=q[3], lty=3, col="red", lwd=3)
12 \mid \frac{\text{abline}}{\text{v}=q[4]}, lty=3, col="blue", lwd=2)
13 abline(y=q[5], lty=2, col="green", lwd=2)
14 \overline{\text{abline}}(v=q[6], 1ty=4, col="black", lwd=2)
15 # Add titles
16 \mid \text{text}(q, rep(-0.01, 5), c("min", "Q1", "median",,→ "Q3", "max", "mean"))
17
18 \# identify x limits
\begin{cases} 19 \times \text{lim} = \text{par}("usr")[1:2] \\ \text{par}(\text{new}=\text{TRUE}) \end{cases}par(new=TRUE)
21
22 \mid # Empirical cummulative distribution function
23 \mid e = \text{ecdf}(i \text{risS}\text{Peta}. Length)
24 plot(e, col="blue", axes=FALSE, xlim=xlim, ylab="",
              \hookrightarrow xlab="", main="")
25
26 \mid axis(4, y \text{lim=c}(0, 1.0), col="blue")27 mtext("Cummulative distribution function", side=4,
              \leftrightarrow line=2.5)
```
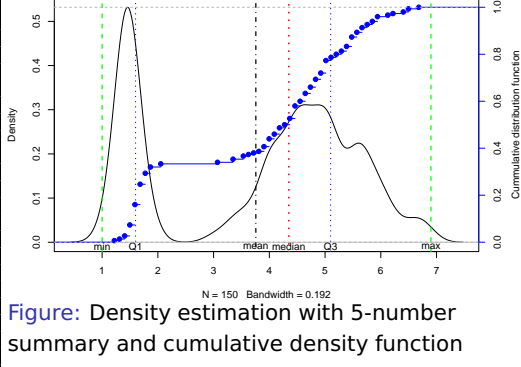

<span id="page-37-0"></span>

## Correlation Coefficients

### Measures (linear) correlation between two variables

- $\blacksquare$  Value between -1 and  $+1$
- $\blacksquare$  > 0.7: strong positive correlation
- $\blacksquare$  >0.2: weak positive correlation
- $\blacksquare$  0: no correlation, < 0: negative correlation

### R example

```
1 library(corrplot)
   d = \text{ire}3 d$Species = as.numeric(d$Species)
   corplot(cor(d)), method = "circle") # linear correlation
 5
 6 mplot = \frac{function(x,y, name)}{add(b-5, height-5)}7 pdf(name,width=5,height=5) # plot into a PDF
 8 \mid p = cor(x,y, method="pearson") # compute correlation
 9 \mid k = \text{cor}(x, y, \text{ method} = "spearman")10^{\circ} plot(x,y, xlab=sprintf("x\n cor. coeff: %.2f rank coef.:
              \rightarrow %.2f", p, k))
11 dev.off()
12 }
13
14 mplot(iris$Petal.Length, iris$Petal.Width, "iris-corr.pdf")
15 # cor. coeff: 0.96 rank coef.: 0.94
16
17 \times 100; y = c(1,3,2,5,4,7,6,9,8,10)18 mplot(x,v, "linear.pdf") # cor. coeff: 0.95 rank coef.: 0.9519
20 mplot(x, x*x*x , "x3.pdf") # cor. coeff: 0.93 rank coef.: 1
```
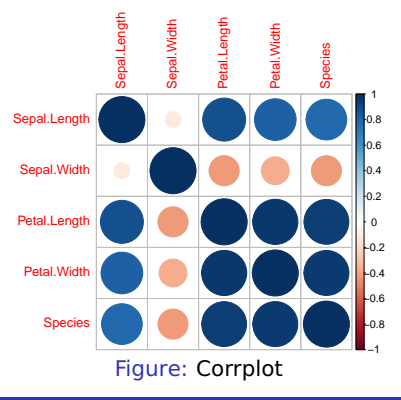

## Example Correlations for X, Y Plots

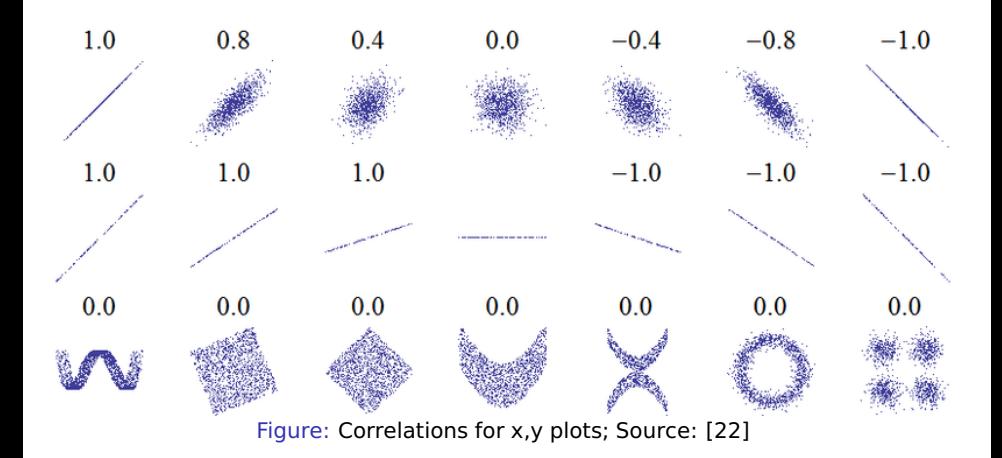

<span id="page-39-0"></span>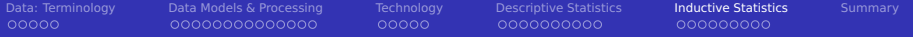

- 1 [Data: Terminology](#page-2-0)
- 2 [Data Models & Processing](#page-7-0)
- 3 [Technology](#page-22-0)
- **4** [Descriptive Statistics](#page-28-0)
- 5 [Inductive Statistics](#page-39-0)
	- [Overview](#page-40-0)
	- **[Linear Models](#page-43-0)**
	- **■** [Time Series](#page-46-0)

#### **[Summary](#page-49-0)**

<span id="page-40-0"></span>

 $00000$ 

## Inductive Statistics: Some Terminology [10]

- Statistical inference is the process of **deducting properties** of a population by analyzing samples
	- Build a statistical model and test the hypothesis if it applies
	- **Allows to deduct propositions (statements about data properties)**
- **Statistical hypothesis**: hypothesis that is testable on a process modeled via a set of random variables
- **Statistical model**: embodies a set of assumptions concerning the generation of the observed data, and similar data from a larger population. A model represents, often in considerably idealized form, the data-generating process
- **Validation**: Process to verify that a model/hypothesis is likely to represent the observation/population
- **Significance:** A significant finding is one that is determined (statistically) to be very unlikely to happen by chance
- **Residual**: difference of observation and estimated/predicted value

000000000

## Statistics: Inductive Statistics [10]

### Testing process

- 1 Formulate default (null<sup>8</sup>) and alternative hypothesis
- <sup>2</sup> Formulate statistical assumptions e.g. independence of variables
- Decide which statistical tests can be applied to disprove null hypothesis
- Choose significance level  $\alpha$  for wrongly rejecting null hypothesis
- <sup>5</sup> Compute test results, especially the **p-value**<sup>9</sup>
- 6 If p-value  $< \alpha$ , then reject null hypothesis and go for alternative
	- **■** Be careful: (p-value  $> \alpha$ )  $\neq$  null hypothesis is true, though it may be

### Example hypotheses

- **Petal. Width of each iris flowers species follow a normal distribution**
- Waiting time of a supermarket checkout queue is gamma distributed

<sup>8</sup>We try to reject/**null**ify this hypothesis.

<sup>&</sup>lt;sup>9</sup> Probability of obtaining a result equal or more extreme than observed.

## Checking if Petal.Width is Normal Distributed

#### R example

```
The Shapiro-Wilk-Test allows for testing if a population represented by a sample is normal distributed
 2 # The Null-hypothesis claims that data is normal distributed
 3
 4 # Let us check for the full population
 5 > shapiro.test(iris$Petal.Width)<br>6 \# W = 0.9918 p-value = 1.68e-08
   6 # W = 0.9018, p-value = 1.68e-08
 7 \# Value is almost 0, thus reject null hypothesis =>
 8 \# In the full population, Petal. Width is not normal distributed
 9
10 \# Maybe the Petal.Width is normal distributed for individual species?
11 for (spec in levels(iris$Species)){<br>12 print(spec)
12 \begin{array}{c|c} \text{print(spec)} \\ \text{13} \end{array}v = iris[iris$Species==spec.]
\begin{array}{c} 14 \\ 15 \end{array}15 # Shapiro-Wilk-test checks if data is normal distributed<br>16 print(shapiro.test(v$Petal.Width))
    print(shapiro.test(y$Petal.Width))<br>}
17 }
18
19 [1] "virginica"
20 W = 0.9598, p-value = 0.08695
21 \# Small p-value means a low chance this happens, here about 8.7%
22 # With the typical significance level of 0.05 Petal.Width is normal distributed
23 # For simplicitly, we may now assume Petal. Width is normal distributed for this species
24
25 [1] "setosa"
26 W = 0.7998, p-value = 8.659e-07 # it is not normal distributed
27
28 [1] "versicolor"
29 W = 0.9476, p-value = 0.02728 # still too unlikely to be normal distributed
```
000000000

# <span id="page-43-0"></span>Linear Models (for Regression) [10]

- **Linear regression**: Modeling the relationship between dependent var Y and explanatory variables  $X_i$
- **Assume n samples are observed with their values in the tuples**  $(Y_i, X_{i1}, ..., X_{ip})$ 
	- $\blacksquare$   $Y_i$  is the dependent variable (label)
	- $\blacksquare$   $X_{ii}$  are independent variables
	- **Assumption for linear models: normal distributed variables**
- A linear regression model fits  $Y_i = c_0 + c_1 \cdot f_1(X_{i1}) + ... + c_p \cdot f_p(X_{ip}) + \epsilon_i$ 
	- **Determine coefficients**  $c_0$  **to**  $c_p$  **to minimize the error term**  $\epsilon$
	- $\blacksquare$  The functions  $f_i$  can be non-linear

### R example

```
# R allows to define equations, here Petal. Width is our dependent var
  2 m = lm("Petal.Width ~ Petal.Length + Sepal.Width", data=iris)
3
  print(m) # print coefficients
  # (Intercept) Petal.Length Sepal.Width
6 # -0.7065 0.4263 0.0994
  # So Petal.Width = -0.7065 + 0.4263 * Petal.Length + 0.0994 * Sepal.Width
```
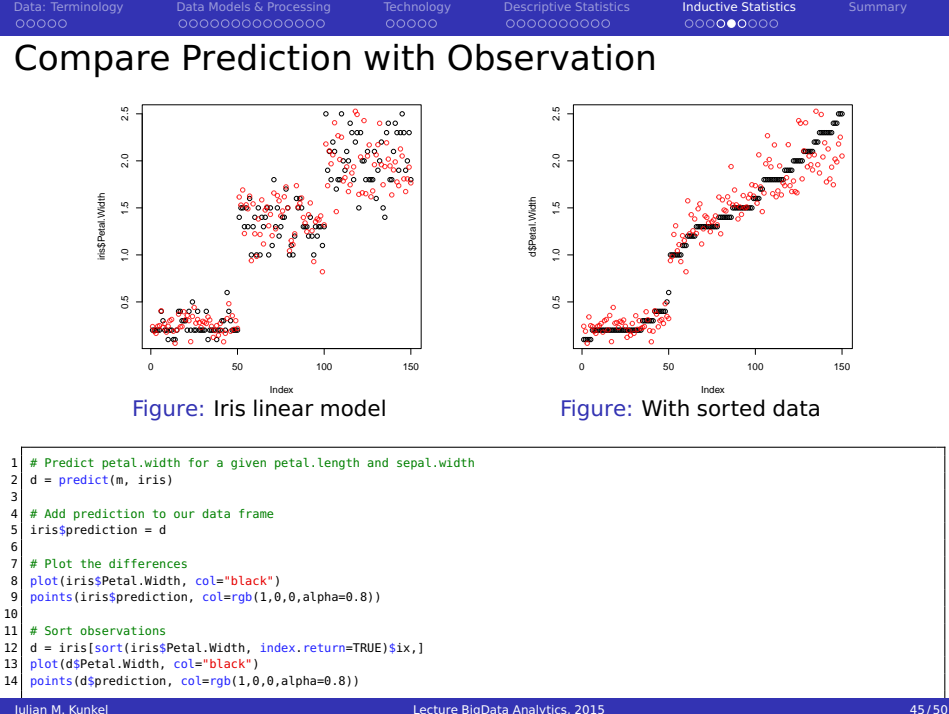

 $00000$ 

0000000000

000000000

# Analysing Model Accuracy [23]

- Std. error of the estimate: variability of  $c_i$ , should be lower than  $c_i$
- $\blacksquare$  t-value: Measures how useful a variable is for the model
- $Pr(>|t|)$  two-sided p-value: probability that the variable is not significant
- Degrees of freedom: number of independent samples (avoid overfitting!)
- R-squared: Fraction of variance explained by the model, 1 is optimal
- **F**-statistic: the f-test analyses the model goodness high value is good

```
summary(m) # Provide detailed information about the model
 2 # Residuals:
           Min 10 Median 30 Max
 4 # -0.53907 -0.11443 -0.01447 0.12168 0.65419
 5 #
 6 # Coefficients:
 7 # Estimate Std.Error t value Pr(>|t|)
8 # (Intercept) -0.70648 0.15133 -4.668 6.78e-06 ***<br>9 # Petal.length 0.42627 0.01045 40.804 < 2e-16 ***
9 # Petal.Length 0.42627 0.01045 40.804 < 2e-16 *<br>10 # Sepal.Width 0.09940 0.04231 2.349 0.0201 *
   # Sepal.Width 0.09940
1112 # Signif. codes: 0 *** 0.001 ** 0.01 * 0.05 . 0.1 " " 1
13 #
14 # Residual standard error: 0.2034 on 147 degrees of freedom
15 # Multiple R-squared: 0.9297, Adjusted R-squared: 0.9288
16 # F-statistic: 972.7 on 2 and 147 DF, p-value: < 2.2e-16
```
- Akaike's Information Criterion (AIC)
- I Idea: prefer accurate models with smaller number of parameters
- **Test various models to reduce AIC**
- **Improve good candidates**
- **AIC allows to check which models** can be excluded

<span id="page-46-0"></span>

00000

0000000000

 $0000000000$ 

## Time Series

- A time series is a sequence of observations
	- e.g. temperature, or stock price over time
	- **Prediction of the future behavior is of high interest**
- An observation may depend on any previous observation
	- $\blacksquare$  Trend: tendency in the data
	- Seasonality: periodic variation

### Prediction models

- **Autoregressive models: AR(p)** 
	- Depend linearly on last  $p$  values (+ white noise)
- $\blacksquare$  Moving average models: MA(q)
	- **Random shocks: Depend linearly on last q white noise terms (+ white noise)**
- Autoregressive moving average (ARMA) models
	- Combine AR and MA models
- Autoregressive integrated moving average: ARIMA(p, d, q)
	- Combines AR, MA and differencing (seasonal) models

0000000000

000000000

## Example Time Series

Temperature in Hamburg every day at 12:00 Three years of data (1980, 1996, 2014)

```
= read.csv("temp-hamburg.csv", header=TRUE)
    2 d$Lat = NULL; d$Lon = NULL
    colnames(d) = c("h". "t")d$t = d$t - 273.15 # convert degree Kelvin to
             ,→ Celcius
    plot(d$t, xlab="day", ylab="Temperature in C")
 6
 7 \mid pdf("hamburg-temp-models.pdf", width=5,height=5)<br>8.plot(dft, xlab="day", ylab="Temperature in C")
    8 plot(d$t, xlab="day", ylab="Temperature in C")
 9
10 # Enumerate values
11 d$index=1:nrow(d)
\frac{12}{13}13 # General trend
14 \mid m = \text{lm}("t - index", data=d)15 points(predict(m, d), col="green")
16
17 # Summer/Winter model per day of the year
18 d$day=c(rep(c(1:183, 182:1),3),0)
19 m = \text{lm}("t - day + index", data=d)20 points(predict(m, d), col="blue"); dev.off()
21
22 library(forecast)
23 \mid # Convert data to a time series
24 \text{ ts} = \text{ts}(d\text{st}, \text{ frequency} = 365, \text{ start} = c(1980, 1))25 # Apply a model for non-seasonal data on
             ,→ seasonal adjusted data
26 tsmod = stlm(ts, modelfunction=ar)
27 plot(forecast(tsmod, h=365))
```
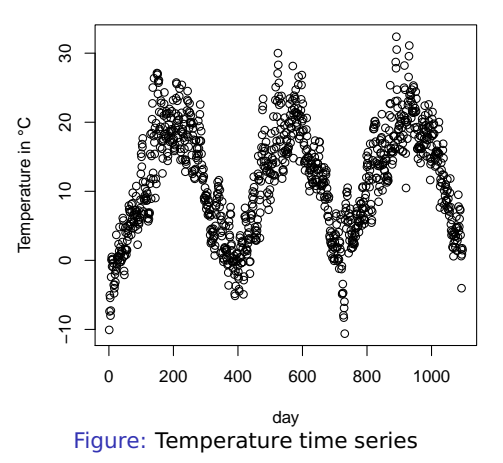

### **Example Time Series Models**

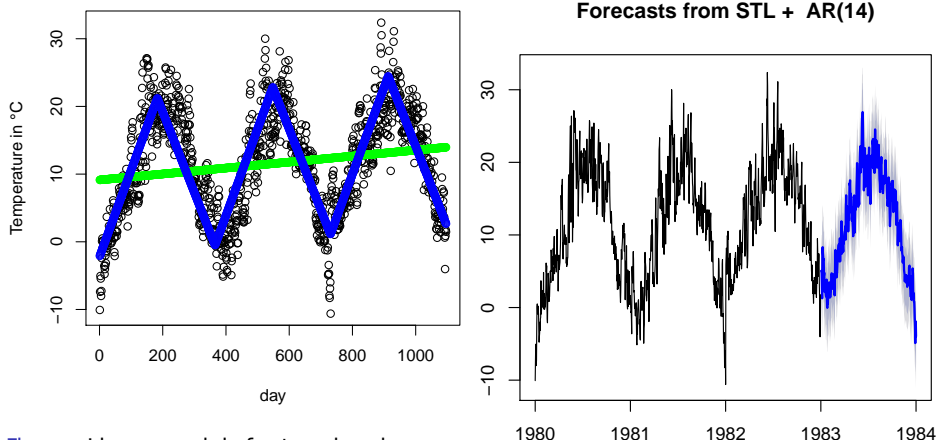

Figure: Linear models for trend and winter/summer cycle

Figure: Using the forecast package/stlm()

<span id="page-49-0"></span>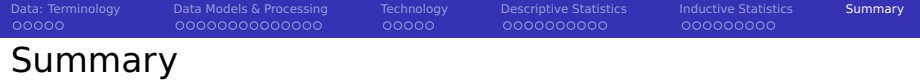

- Data-cleaning and ingestion is a key to successful modeling
- Big data can be considered to be immutable
- Data models describe how information is organized
	- I/O middleware, relational
	- NoSQL: Column, document, key-value, graphs
- **Semantics describe operations and behavior, e.g. POSIX, ACID, BASE**
- Process models and programming paradigms describe how to transform and analyze data
- Hadoop ecosystem offers means for batch and real-time processing
- Lambda architecture is a concept for optimizing real-time processing
- Descriptive statistics helps analyzing samples
- Inductive statistics provide concepts for inferring knowledge

## Diagrams with Python

```
1 import numpy as np
   import matplotlib
   # Do not use X11 backend
   matplotlib.use('Aqq')
   import matplotlib.pyplot as plt
   6 plt.style.use('ggplot') # draw like R's ggplot
   # Create 4 subplots
 8 (fig, axes) = plt.subplots(ncols=1, nrows=4)<br>9 fig set size inches(15, 15) \# x y
   fig.set_size_inches(15,15) # x, y
10 matplotlib.rcParams.update({'font.size': 22})
11 (ax1, ax2, ax3, ax4) = axes.ravel()
12 # Create a 2D scatter plot with random data
13 (x, y) = np.random.normal(size=(2, 10))14 ax1.plot(x, y, 'o')
15
16 \# create a bar graph
17 width = 0.25
18 \mid x = np.arange(4) # create a vector with 1 to 4
19 (y1, y2, y3) = np.random.randnint(1, 10, size=(3, 4))20 ax2.bar(x, y1, width)
21 # color schemes provide fancier output
22 ax2.bar(x+width, y2, width,
           ,→ color=plt.rcParams['axes.color_cycle'][2])
23 ax2.bar(x+2*width, y3, width,
           ,→ color=plt.rcParams['axes.color_cycle'][3])
24 ax2.set_xticklabels(['1', '2', '3', '4'])
25 ax2.set_xticks(x + width)
26 # Draw a line plot
27 ax3.plot([0,1,2,3, 4, 5], [1,0,2,1, 0,1] )
28 # Draw a second line
29 ax3.plot(range(0,5), [0,2,1, 0,1] , color="blue")
30
31 # Draw a boxplot including Q1, Q2, Q3, IQR=0.5
32 \mid ax4.boxplot((x, y), labels=["A", "B"], whis=0.5)
33 \# Store to file or visualize with plt.show()
34 fig.savefig('matplotlib-demo.pdf', dpi=100)
```
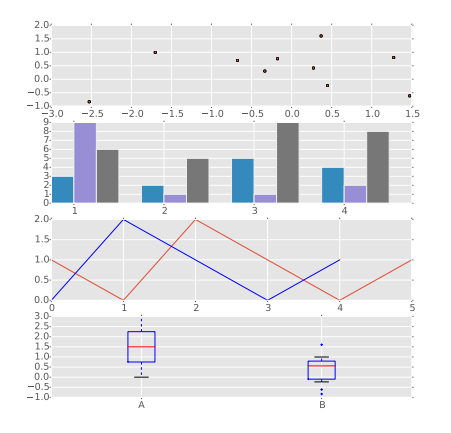

#### Figure: Output of the sample code

See<http://matplotlib.org/gallery.html>

## Bibliography

- Forrester Big Data Webinar. Holger Kisker, Martha Bennet. Big Data: Gold Rush Or Illusion?
- Wikipedia
- Book: N. Marz, J. Warren. Big Data Principles and best practices of scalable real-time data systems.
- [https://en.wikipedia.org/wiki/Data\\_model](https://en.wikipedia.org/wiki/Data_model)
- [https://en.wikipedia.org/wiki/Process\\_modeling](https://en.wikipedia.org/wiki/Process_modeling)
- [https://en.wikipedia.org/wiki/Programming\\_paradigm](https://en.wikipedia.org/wiki/Programming_paradigm)
- <https://en.wiktionary.org/wiki/process>
- <http://hortonworks.com/blog/enterprise-hadoop-journey-data-lake/>
- Book: Y. Dodge. The Oxford Dictionary of Statistical Terms. ISBN 0-19-920613-9
- [https://en.wikipedia.org/wiki/Pearson\\_product-moment\\_correlation\\_coefficient](https://en.wikipedia.org/wiki/Pearson_product-moment_correlation_coefficient)
- [http://blog.yhathq.com/posts/r-lm- summary.html](http://blog.yhathq.com/posts/r-lm-summary.html)
- Forecasting: principles and practise<https://www.otexts.org/fpp>
- Hypothesis testing [http://www.stats.gla.ac.uk/steps/glossary/hypothesis\\_testing.html](http://www.stats.gla.ac.uk/steps/glossary/hypothesis_testing.html)
- Overcoming CAP with Consistent Soft-State Replication<https://www.cs.cornell.edu/Projects/mrc/IEEE-CAP.16.pdf>